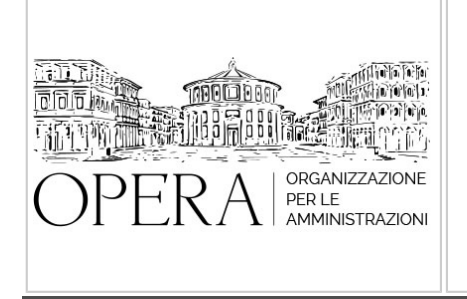

# **IL NUOVO CCNL DEL COMPARTO SANITA' 2019-2021: APPROFONDIMENTI GIURIDICI ED ECONOMICI**

# **WEBINAR – IN LIVE STREAMING**

**Codice MEPA:** AM2023310

**Il seminario si svolge: Inizio :** martedi', 27 Giugno 2023 **Fine :** mercoledi', 28 Giugno 2023

**Relatore**:

**Dott. Antonio NADDEO** – Presidente ARAN

**Dott. Marco RIZZATO** – Dirigente ARAN, già Direttore Direzione Risorse Umane Azienda ULSS

## **PRIMA GIORNATA (DALLE ORE 9 ALLE ORE 13)**

**Quadro Generale Quadro complessivo di riferimento Quadro normativo**

### **Il sistema delle relazioni sindacali**

- Informazione
- **Confronto**
- Confronto regionale
- Organismo paritetico per l'innovazione
- Contrattazione collettiva integrativa
- Trattamento economico del personale in distacco sindacale

### **Il nuovo sistema di classificazione del personale**

- La nuova area del personale di elevata qualificazione
- Norma di primo inquadramento nel nuovo sistema di classificazione del personale

#### **Le progressioni di carriera Il nuovo sistema degli incarichi**

- incarichi di posizione
- incarichi di funzione organizzativa
- incarichi di funzione professionale
- Le progressioni all'interno delle aree

Le progressioni fra aree

### **Il rapporto di lavoro**

- Il contratto individuale di lavoro
- Periodo di prova
- Transizione di genere
- Ricostituzione del rapporto di lavoro
- Orario di lavoro
- Servizio di pronta disponibilità
- Lavoro straordinario
- Banca delle ore

## **Permessi, assenze e congedi**

- Permessi giornalieri retribuiti
- Permessi orari retribuiti per motivi personali o familiari
- Permessi previsti da particolari disposizioni di legge
- Congedi per le donne vittime di violenza
- Assenze per l'espletamento di visite, terapie, prestazioni specialistiche od esami diagnostici
- Permessi orari a recupero
- Assenze per malattia
- Assenze per malattia in caso di gravi patologie richiedenti terapie salvavita
- Tutela dei dipendenti in particolari condizioni psicofisiche

#### **Integrazione ai criteri per la mobilità volontaria del personale Il lavoro a tempo parziale Il lavoro a distanza**

### **Istituti normo-economici**

- Servizio fuori sede
- Trattamento di trasferta
- Coperture assicurative per la responsabilità civile
- Sistemi per la gestione del rischio
- Patrocinio legale
- Welfare integrativo

## **SECONDA GIORNATA (DALLE ORE 9 ALLE ORE 13)**

## **Quadro economico**

### **La struttura retributiva**

- Incrementi tabellari

- Struttura della retribuzione delle aree degli operatori di supporto, degli operatori, degli assistenti e dei professionisti della salute e dei funzionari

- Struttura della retribuzione dell'area del personale di elevata qualificazione
- Retribuzione e sue definizioni
- Trattamento economico del nuovo sistema di classificazione professionale
- Trattamento economico del personale di elevata qualificazione

### **I fondi**

- Logica costruzione dei fondi
- La permeabilità dei fondi
- Fondo incarichi, progressioni economiche e indennità professionali<br>- Fondo premialità e condizioni di lavoro
- Fondo premialità e condizioni di lavoro

## **Il nuovo sistema indennitario**

- Le nuove indennità previste per legge
- Indennità di specificità infermieristica
- Indennità tutela del malato e promozione della salute
- Indennità di turno e di servizio notturno
- Indennità per l'operatività in particolari UO/Servizi
- Utilizzo dell'indennità di qualificazione professionale
- Altre indennità

## **DESTINATARI**

Dirigenti responsabili e loro collaboratori delle U.O. Risorse umane di Aziende A.S.L. e Aziende ospedaliere

### **ORARIO DI SVOLGIMENTO**

- **1° Giornata ore 9:00 13:00**
- **2° Giornata ore 9:00 13:00**

### **NOTE**

### **QUOTA DI PARTECIPAZIONE**

La quota di partecipazione varia in base al numero di partecipanti di ciascuna Amministrazione

**Primo partecipante - € 600**

**Secondo e terzo partecipante - € 500**

### **A seguire - € 400**

### **Comuni con numero di abitanti inferiore a 8000 - € 190 a partecipante**

La quota comprende: accesso all'aula virtuale, materiale didattico, attestato di partecipazione e replay del corso per 30 giorni dalla data di svolgimento del corso (su richiesta)

Le quote si intendono ad utente + IVA (se dovuta)

(Se la fattura è intestata ad Ente Pubblico, la quota è esente IVA, ai sensi dell'art. 10, D.P.R. n. 633/72)

(Si applica il bollo di € 2 a carico del cliente per fattura esclusa IVA di valore superiore a € 77,47)

## **MODALITÀ DI ISCRIZIONE**

E' possibile iscriversi al corso telematicamente accedendo al sito [www.operabari.it](http://www.operabari.it), entrando nella sezione specifica del corso ed utilizzando il tasto "iscriviti on-line" presente in fondo alla pagina.

Diversamente è possibile contattare i nostri uffici:

[segreteria@operabari.it](mailto:segreteria@operabari.it)

0804676784

### **MODALITÀ DI PAGAMENTO**

Versamento della quota con bonifico bancario intestato a OperA SRL

BPER BANCA – IT57D0538704005000043104884

INTESA SAN PAOLO – IT59U0306941753100000002114

## **TEST DI VALUTAZIONE DEL'APPRENDIMENTO (OPZIONALE)**

E' possibile richiedere la somministrazione del test di verifica dell'apprendimento per il rilascio dell'attestato di superamento con profitto del corso.

n.b. La richiesta dovrà pervenire non oltre il terzo giorno precedente la data di inizio del corso.

### **FRUIZIONE E REQUISITI TECNICI**

### **Registrazione in piattaforma**

Per accedere al corso è necessario, qualora non già presenti, registrarsi alla piattaforma cui accedere dalla sezione "area riservata" del sito di OperA ([www.operabari.it](http://www.operabari.it)) oppure direttamente dal seguente link [www.operapa.it/learning.](http://www.operapa.it/learning)

Diversamente i nostri operatori provvederanno ad effettuare la registrazione in piattaforma ed una email avviserà l'iscritto inviando le credenziali di accesso all'indirizzo indicato in fase di iscrizione al corso. L'indirizzo email corrisponderà al nome account per accedere alla piattaforma.

La password e strettamente personale e non nota ai nostri operatori. In caso di smarrimento utilizzare l'apposita funzione oppure rivolgersi ai nostri uffici.

### **Accesso al corso**

Una volta effettuata la registrazione in piattaforma una seconda email confermerà invece la possibilità di accedere nella sezione specifica del corso dove l'utente troverà il pulsante per collegarsi al webinar e le altre funzionalità (download del materiale didattico, dell'attestato di partecipazione, questionario della qualità, domande al docente e accesso al replay). Nella stessa email sono contenute tutte le istruzioni di fruizione dell'attività formativa.

### **ZOOM**

E' consigliato dotarsi del software o dell'app di ZOOM sul dispositivo su cui si seguirà il corso.

E' fondamentale non utilizzare una VPN specie perché la piattaforma è fruibile da qualunque dispositivo connesso ad internet.

Per maggiori informazioni e assistenza è possibile rivolgersi alla segreteria di Opera al numero 0804676784

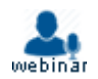